## **Žádost o zřízení uživatelského účtu na síťových serverech BFÚ, v.v.i.**

\*Tento formulář prosím vyplňte v programu Adobe Reader a po vytištění a podepsání odevzdejte na IT odd.

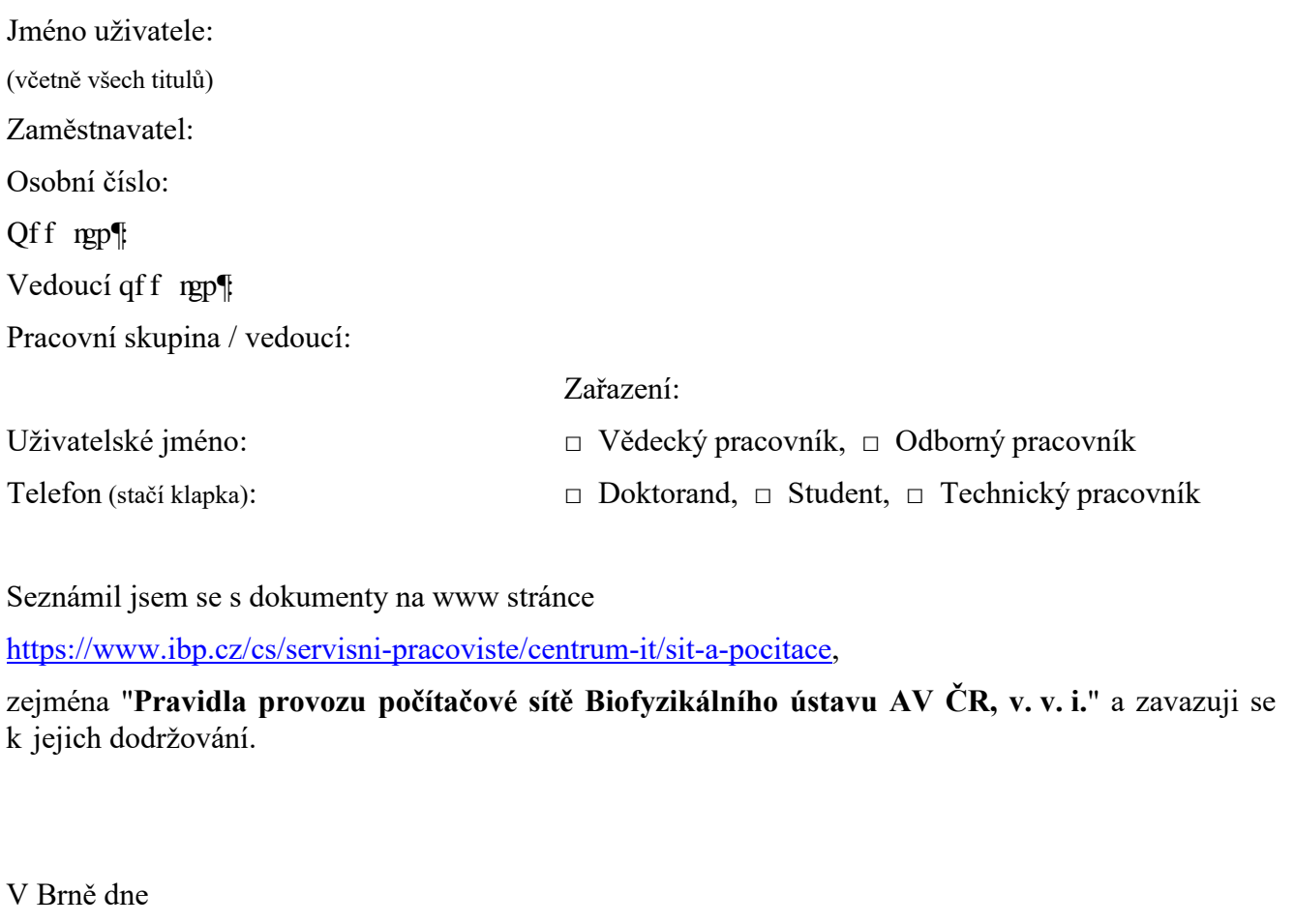

................................

r qf r ku'uživatelg

## **Potvrzení vedoucího projektu:**

(netýká se zaměstnanců BFÚ)

Potvrzuji, že uživatel se podílí na práci mého projektu a žádám o zřízení jeho uživatelského účtu.

..................................

r qf r ku'vedoucíj q """""""projektu